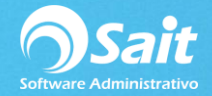

## **Configurar Esquema CFDI 3.3**

Configurar el esquema 3.3 para la facturación es sumamente importante, así como obligatorio, para definir este dato diríjase a:

Utilerías / Factura Electrónica / Configurar CFDI

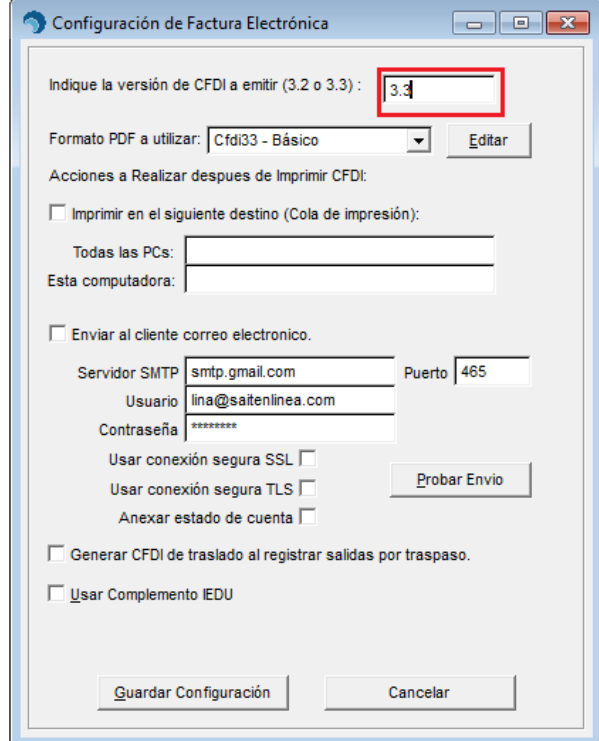

De igual manera en esta misma sección podemos definir otras opciones como qué formato PDF utilizar para nuestras facturas:

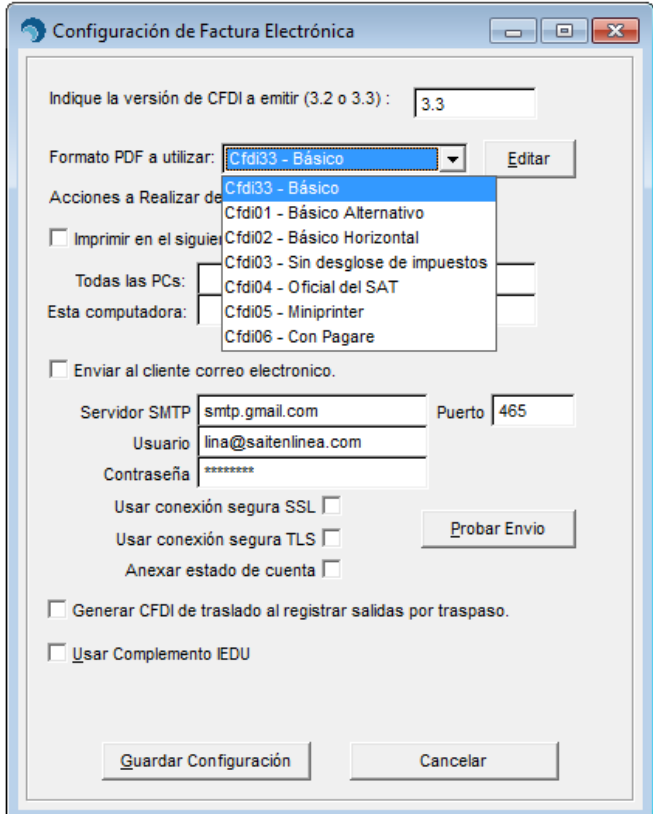

**Página 1**